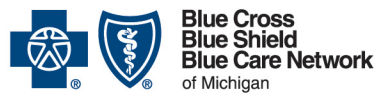

# **Non-emergency air ambulance prior authorization program**

#### **Overview for Michigan and non-Michigan providers**

**For Blue Cross commercial and Blue Care Network commercial** Revised March 2024

#### *In this document*

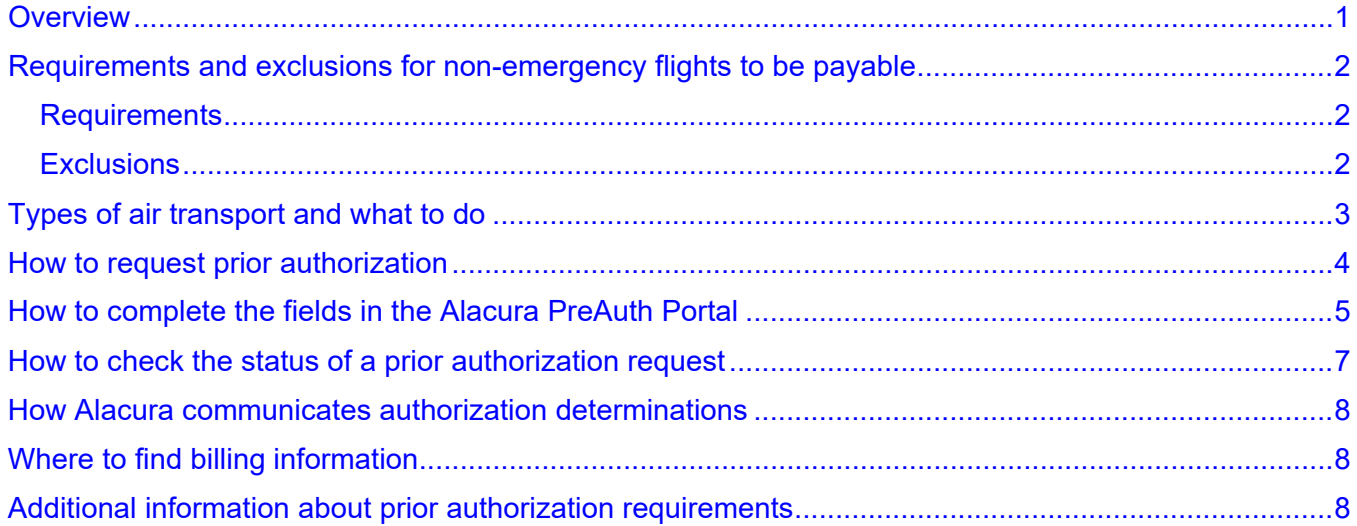

This document contains information about the non-emergency air ambulance prior authorization program for commercial members.

### <span id="page-0-0"></span>**Overview**

Blue Cross Blue Shield of Michigan and Blue Care Network have contracted with Alacura Medical Transport Management, LLC to manage prior authorizations for non-emergency air ambulance flights for the following members:

- Blue Cross commercial members
- BCN commercial members

Both Michigan and non-Michigan providers must submit prior authorization requests and receive approval from Alacura.

Blue Cross and BCN implemented this program to reduce high out-of-network costs for air ambulance services that aren't medically necessary. These costs fall largely to members and put significant stress on both groups and members to assume financial responsibility. The prior authorization process lowers costs by directing services to in-network providers.

Note: Providers don't need to request prior authorization for emergency air ambulance flights. Flights are considered emergency transports when the member can't safely wait six hours for takeoff.

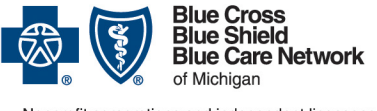

## **Non-emergency air ambulance prior authorization program**

**Overview for Michigan and non-Michigan providers**

**For Blue Cross commercial and Blue Care Network commercial** Revised March 2024

## <span id="page-1-0"></span>**Requirements and exclusions for non-emergency flights to be payable**

This section lists requirements and exclusions for non-emergency flights.

### <span id="page-1-1"></span>**Requirements**

The following requirement must be met for non-emergency air ambulance flights to be payable.

- The member's benefits must include coverage for air ambulance transport. Benefit determinations are based on the contract that's in effect for the member at the time the service is provided. Air ambulance transport involves either fixed-wing or rotary-wing vehicles.
- Air ambulance transport must take the member to the nearest acute care facility that's capable of providing the care necessary or to a capable facility within a 25-mile radius of the nearest facility.
- Air ambulance transport must be medically necessary. The need for air ambulance transport is determined by the following:
	- $\circ$  The member's condition poses a serious and immediate risk to their health, and the services required to treat the illness or injury are not available in the facility where the member is currently receiving care.
	- o Ground transportation isn't appropriate for the member's condition, making air transport medically necessary.

For additional requirements, see our *Air Ambulance Services medical policy*. To view this document, go to the [Medical Policy Router Search](https://www.bcbsm.com/providers/mpradmin/) webpage on **bcbsm.com**, enter the name of the medical policy in the Policy/Topic Keyword field and press *Enter*.

### <span id="page-1-2"></span>**Exclusions**

Air ambulance transportation isn't payable in the following situations:

- The requirements listed above aren't met.
- The member is pronounced dead and this is communicated to the air ambulance provider before transportation to the member pick-up site has begun.
- The transport is going somewhere other than the nearest acute care facility or it's going beyond the 25-mile radius of the nearest capable facility.

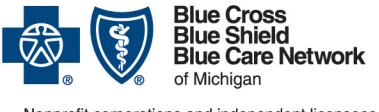

## **Non-emergency air ambulance prior authorization program**

#### **Overview for Michigan and non-Michigan providers**

**For Blue Cross commercial and Blue Care Network commercial** Revised March 2024

- The transport is provided without prior authorization by an entity that isn't licensed to provide air ambulance services (for example, a commercial airline). Exceptions must be approved by Blue Cross or BCN prior to transport.
- Transport is provided without prior authorization by a fire department, a rescue squad or an emergency transport provider whose fees are in the form of donations.

For additional exclusions, see our *Air Ambulance Services medical policy*. To view this document, go to the [Medical Policy Router Search](https://www.bcbsm.com/providers/mpradmin/) webpage on **bcbsm.com**, enter the name of the medical policy in the Policy/Topic Keyword field and press *Enter*.

# <span id="page-2-0"></span>**Types of air transport and what to do**

Here's what to do based on the situation:

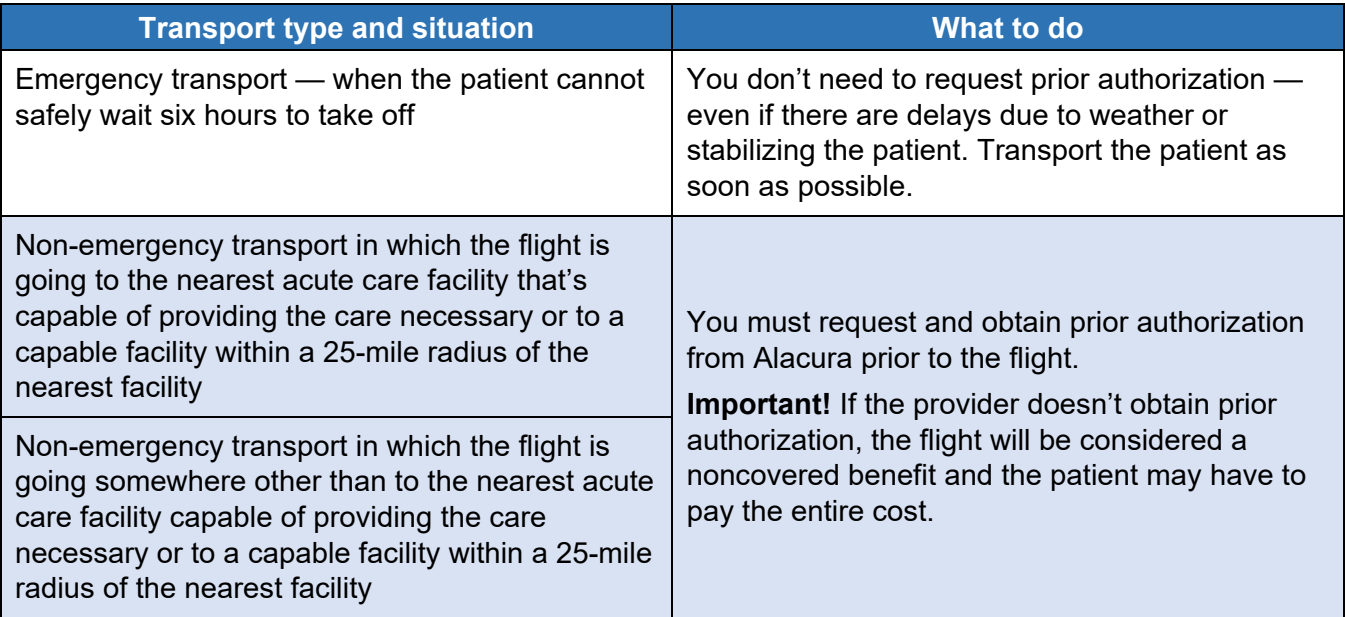

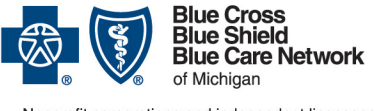

# **Non-emergency air ambulance prior authorization program**

#### **Overview for Michigan and non-Michigan providers**

**For Blue Cross commercial and Blue Care Network commercial** Revised March 2024

## <span id="page-3-0"></span>**How to request prior authorization**

[Michigan's prior authorization law\\*](https://www.legislature.mi.gov/(S(vvrskt5o23qqracakdl53rlp))/mileg.aspx?page=getobject&objectname=mcl-500-2212e&query=on) requires health care providers to submit prior authorization requests electronically for commercial members. Alternate submission methods are allowed in the case of temporary technological problems, such as power or internet outages.

**Prior to the flight,** submit prior authorization requests as follows:

1. Access the web form in the Alacura PreAuth Portal.

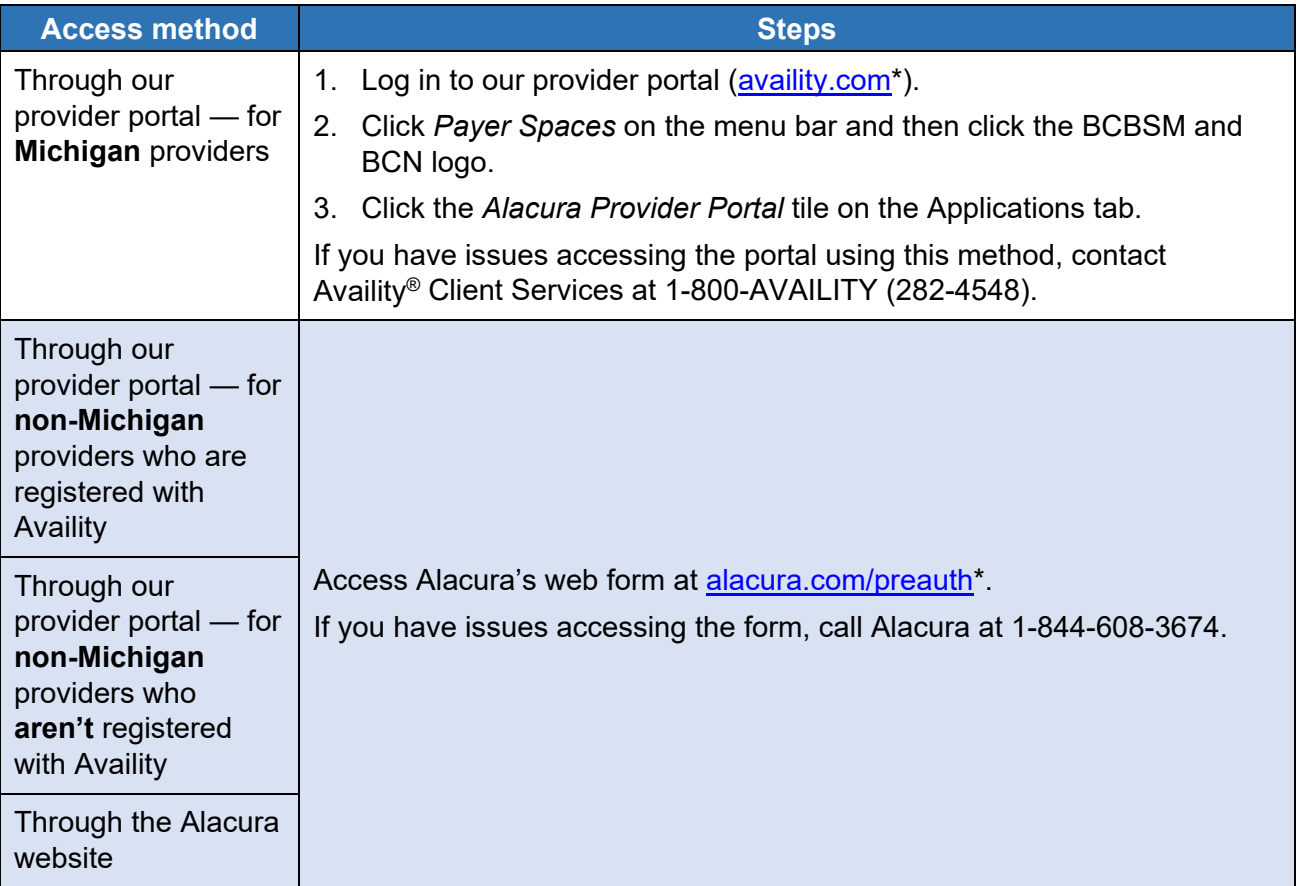

- 2. Complete all fields in the web form. Note the following:
	- o Be sure to enter contact information. A nurse will contact the requestor if additional information is needed.
	- o In the Medical History field, enter a short description of the member's condition and the reason for the transport.

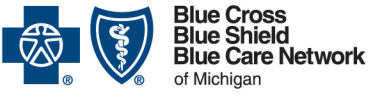

## **Non-emergency air ambulance prior authorization program**

#### **Overview for Michigan and non-Michigan providers**

**For Blue Cross commercial and Blue Care Network commercial** Revised March 2024

 $\circ$  Upload supporting documentation. Alacura will review the request when all supporting documentation has been received. You can attach files in the following formats: JPG, PNG and PDF. When files are done uploading, a checkmark appears to the right of the file name and the Done button is available.

For details on how to complete other fields, see the [How to complete the fields in the](#page-4-0)  [Alacura PreAuth Portal](#page-4-0) section below.

3. Click the *Submit Case* button.

If additional information is needed, a nurse will contact the requestor.

If you have trouble while working in the web form, call Alacura at 1-844-608-3674.

If you're experiencing temporary technological problems that prevent you from accessing Alacura's provider portal, use one of the following methods to submit prior authorization requests:

- Call Alacura at 1-844-608-3674. Nurses are available 24/7 to receive your request and begin the review process.
- Complete the [Air ambulance flight information \(non-emergency\)](https://ereferrals.bcbsm.com/docs/common/common-air-ambulance-flight-info-form.pdf) form and fax it to the number at the top of the form.

### <span id="page-4-0"></span>**How to complete the fields in the Alacura PreAuth Portal**

Here's information on how to complete the fields in the web form.

Notes:

• Some fields contain a drop-down list of selections for you to choose from. Here's how these fields look:

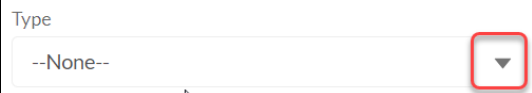

• Fields that include a magnifying glass have a lookup function. In these fields, type all or part of your response. If the appropriate response doesn't appear, click *+ New Account* to open a window in which you can add the appropriate response. You don't need to fill out all of the fields in the window. If you're adding a contact person's name, be sure to enter contact information.

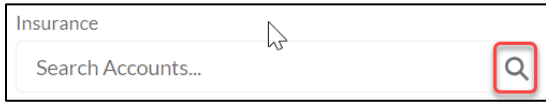

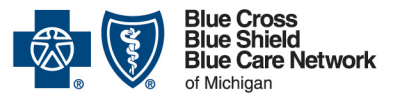

# **Non-emergency air ambulance prior authorization program**

### **Overview for Michigan and non-Michigan providers**

**For Blue Cross commercial and Blue Care Network commercial**

Revised March 2024

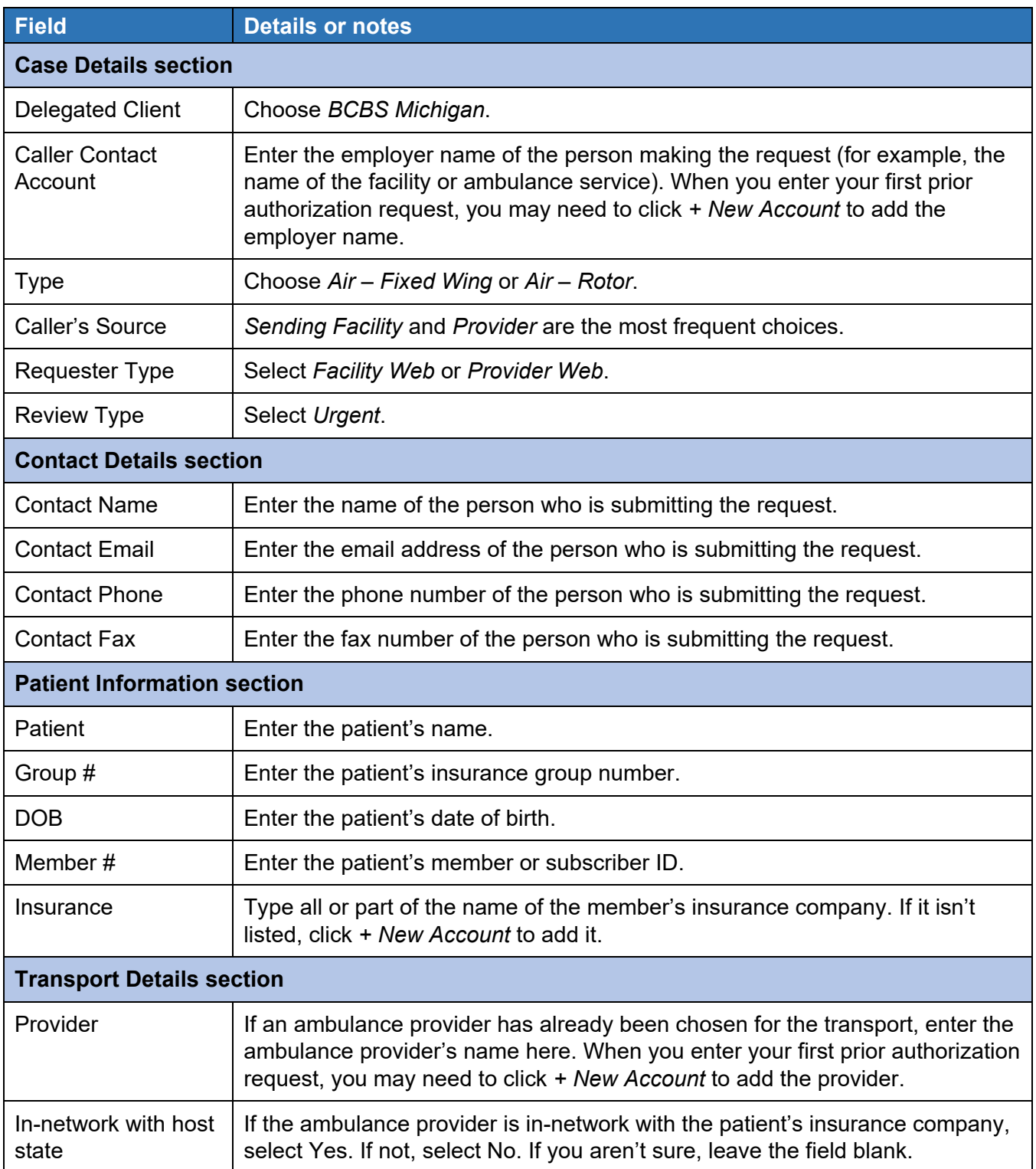

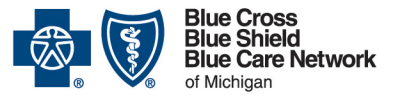

## **Non-emergency air ambulance prior authorization program**

### **Overview for Michigan and non-Michigan providers**

**For Blue Cross commercial and Blue Care Network commercial**

Revised March 2024

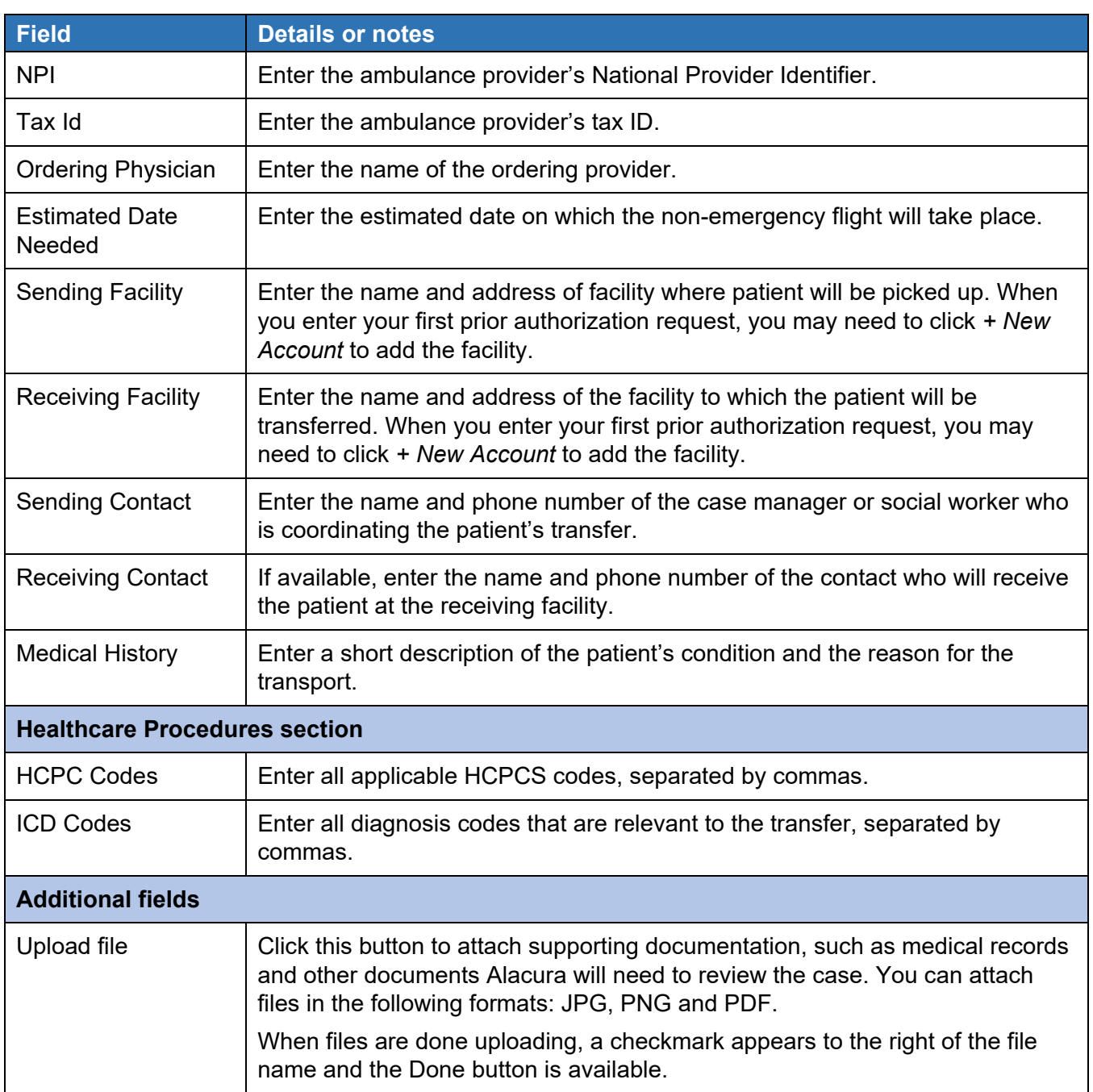

# <span id="page-6-0"></span>**How to check the status of a prior authorization request**

To check the status of a prior authorization request, call Alacura at 1-844-608-3674.

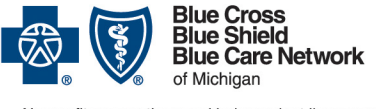

# **Non-emergency air ambulance prior authorization program**

**Overview for Michigan and non-Michigan providers**

**For Blue Cross commercial and Blue Care Network commercial** Revised March 2024

### <span id="page-7-0"></span>**How Alacura communicates authorization determinations**

When Alacura has made a decision, they'll communicate their decision by calling. They'll also fax or email a determination letter.

# <span id="page-7-1"></span>**Where to find billing information**

See the document titled *Billing instructions: Air ambulance services* for information about how to bill emergency flights with an ET modifier and for other billing details. To access this document:

- 1. Log in to our provider portal [\(availity.com\\*](https://apps.availity.com/availity/web/public.elegant.login)).
- 2. Click *Payer Spaces* on the menu bar and then click the BCBSM and BCN logo.
- 3. Click the *Resources* tab.
- 4. Click *Secure Provider Resources (Blue Cross and BCN)*.
- 5. Click *Billing and Claims* on the menu bar and do one of the following:
	- o For Blue Cross commercial members, click *Blue Cross.* In the Blue Cross page, click the *Air ambulance billing instructions* link.
	- o For BCN commercial members, click *BCN and BCN Advantage*. In the BCN and BCN Advantage page, click the *Air ambulance services* link.

### <span id="page-7-2"></span>**Additional information about prior authorization requirements**

You can find additional information about prior authorization requirements in the following documents:

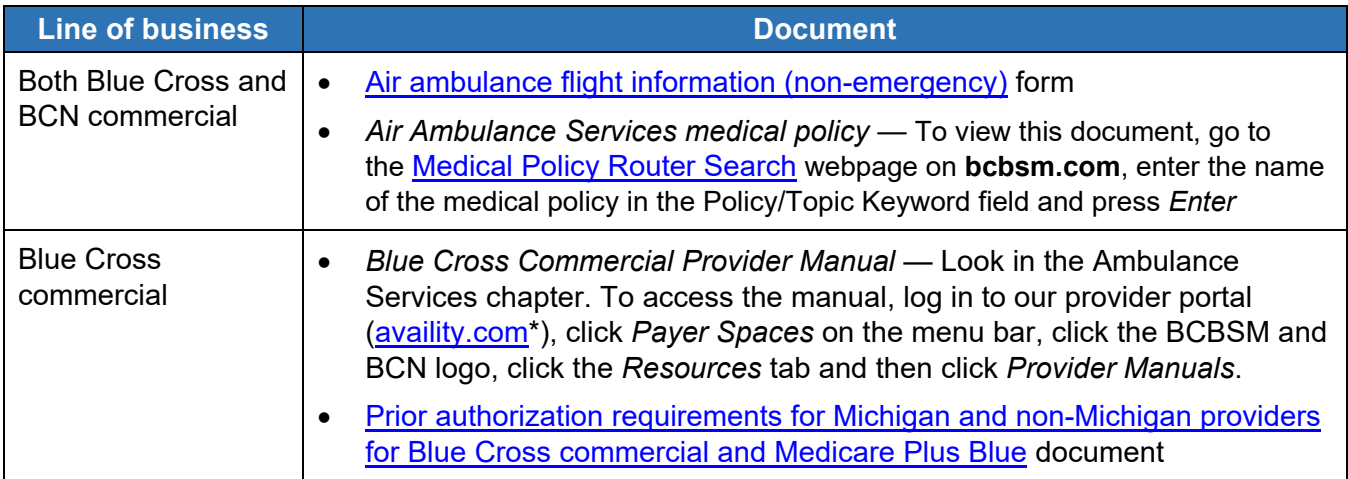

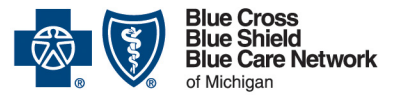

### **Non-emergency air ambulance prior authorization program**

#### **Overview for Michigan and non-Michigan providers**

**For Blue Cross commercial and Blue Care Network commercial** Revised March 2024

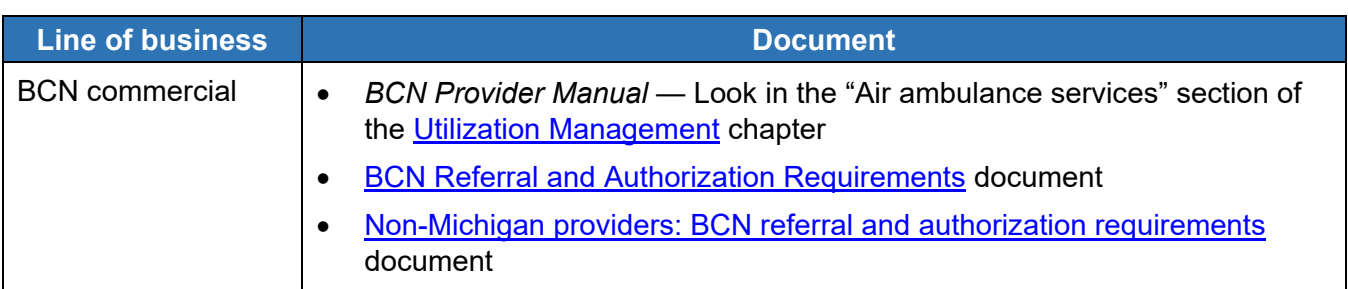

\*Clicking this link means that you're leaving the Blue Cross Blue Shield of Michigan and Blue Care Network website. While we recommend this site, we're not responsible for its content.

Alacura Medical Transport Management is an independent company that manages the authorization of non-emergency flights for Blue Cross Blue Shield of Michigan and Blue Care Network members who have commercial plans.

Availity is an independent company that contracts with Blue Cross Blue Shield of Michigan and Blue Care Network to offer provider portal and electronic data interchange services.